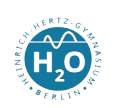

## Übungen zur Erzeugung eines ER-Modells

Ziel: Sicherer Umgang in der Modellierung einer Datenbank auf konzeptueller Ebene

1. Beschreibung des Gegenstandsbereichs

Mehrere Fluggesellschaften möchten mit Hilfe einer gemeinsamen Datenbank-Anwendung die Ausnutzung ihrer "täglichen Linienflugangebote" kontrollieren. Ein "tägliches Linienflugangebot" ist dabei ein Linienflug, den eine Fluggesellschaft für jeden Tag anbietet. Er führt von einem Flughafen A zu einem Flughafen B und beginnt stets zur selben Zeit (zumindest ist es so geplant).

Jede der Fluggesellschaften stellt ein oder mehrere tägliche Linienflugangebote bereit. Die täglichen Linienflugangebote ein und derselben Fluggesellschaft werden durch eine laufende Nummer voneinander unterschieden. Jedes tägliche Linienflugangebot hat eine geplante Abflugzeit, genau einen Flughafen als Ausgangspunkt und einen anderen Flughafen als Zielpunkt. Die Fluggesellschaft mit der Kurzbezeichnung FA (Fantasia Airlines, Hauptsitz in Utopia City) stellt unter anderen das tägliche Linienflugangebot mit der laufenden Nummer 333 bereit, das vom Flughafen mit dem Code TXL (Berlin-Tegel, 2 Start/Landepisten) beginnt und auf dem Flughafen mit dem Code UTC (Utopia City, 1 Start/Landepiste) endet. Die geplante Abflugzeit ist 7.03 Uhr.

Im Informationssystem sollen Informationen über die tatsächlich durchgeführten Flüge gespeichert werden. Jeder dieser Flüge entspricht genau einem Linienflugangebot, wobei sich die Flüge, die demselben Linienflugangebot entsprechen, durch den Flugtag unterscheiden. Zu jedem Flug muss außerdem bekannt sein, zu welcher Zeit er tatsächlich begonnen hat und mit welchem Flugzeug er durchgeführt wurde. Der Flug, der am 1.5.2002 entsprechend dem oben beschriebenen Linienflugangebot durchgeführt wurde, hatte beispielsweise als Abflugzeit 7.44 Uhr und erfolgte mit einem Flugzeug vom Typ "Air wing", das die Identitätsnummer 4711 trägt.

Für jeden Flug werden ein oder mehrere Flugscheine ausgegeben. Ein Flugschein kann den Status "open" haben, kann also noch keinem Flug zugeordnet sein. Will niemand mit diesem Flug mitfliegen, findet der Flug erst gar nicht statt. Jeder Flugschein gehört zu einem Flugticket. In einem Flugticket können mehrere Flugscheine zusammengefasst sein (falls eine Reise aus mehreren Flügen besteht). Die einzelnen Flugscheine innerhalb eines Flugtickets werden durch eine laufende Nummer unterschieden und durch die Flugklasse näher bestimmt.

Die Flugtickets müssen von einem autorisierten Reisebüro ausgestellt werden. Beispielsweise enthält das Flugticket, das vom Reisebüro "Kurze Ferien" (15230 Frankfurt/Oder, Bahnhofsplatz 2, 120 m<sup>2</sup> Verkaufsfläche, 2 Mitarbeiter) unter der vom Reisebüro vergebenen laufenden Nummer 112233 am 4.4.2002 zum Preis von 1.234,56 Euro verkauft wurde, nicht nur einen Flugschein für den angegebenen Flug in der Flugklasse BC, sondern auch noch weitere Flugscheine. Dieses Ticket wurde an den Passagier Vera Cruz (15234 Frankfurt/Oder, Akazienweg 1, weiblich) verkauft, die schon zuvor oftmals geflogen ist.

Weiterhin ist zu beachten:

1. Fluggesellschaften ohne tägliche Linienflugangebote und ohne Flugzeuge werden nicht berücksichtigt.

2. In Vorbereitung auf eventuelle Erweiterungen der Linienflugangebote werden bereits Flughäfen erfasst, die bisher noch für kein Linienflugangebot der Fluggesellschaften Start oder Lande-Flughafen sind.

3. Zu einem neuen Linienflugangebot wurden noch keine Flüge durchgeführt.

4. Die Identitätsnummer eines Flugzeuges gilt nur innerhalb der Fluggesellschaft, der es gehört. Neue Flugzeuge haben noch keine Flüge absolviert.

5. Innerhalb eines Postleitzahl-Bezirks kann es nicht mehrere namensgleiche Reisebüros geben. Ein Reisebüro wird erfasst, ehe es das erste Flugticket verkauft hat. 6. Unabhängig vom konkreten Reisebüro werden bei einer Verkaufsfläche von 120 m<sup>2</sup> stets Mitarbeiter beschäftigt. Die bereits vorgesehene Verkaufsfläche von 250 m<sup>2</sup> (mit 5 Mitarbeitern) gibt es noch in keinem Reisebüro.

## Aufgaben:

1. Erstelle auf Grundlage dieser Gegenstandsbeschreibung ein ER-Modell. Kennzeichen und begründe die Primärschlüssel.

2. Ergänze in deinem Diagramm die Funktionalitäten.